**SoftLeds Crack Torrent [Win/Mac] [2022]**

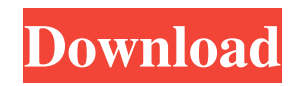

# **SoftLeds Activation Code X64 (Updated 2022)**

SoftLeds Download With Full Crack is a sophisticated and powerful system that can monitor the activity on any number of drives on your machine or on the network. You can specify which drives you want to monitor, choose their names in the names list and determine what exactly you want SoftLeds to do, when the activity on a drive is monitored. For example you can monitor how long the computer is idle (without a disk access for a specified time) but you can also choose to be notified if the activity rises above a certain level or if the computer becomes more than x minutes idle Don't you want to know about new disk activity? **I** Log files **I** Hard drive activity **I** USB storage **I** Network drives **I** Active FTP / HTTP connections SoftLeds Settings: Configuration ----------------- On the main window of SoftLeds you can choose the settings for the monitoring of your drives.  $\mathbb{Z}$  Drive monitoring  $\mathbb{Z}$  You can monitor any number of drives, but you can only monitor 1 drive at a time  $\mathbb{Z}$  You can either monitor the activity of the drives directly (Green icon) or only the activity of drives on remote machines (yellow icon).  $[$ The icon representing a disk you monitor is located on the tray area  $\mathbb{Z}$  You can specify how often you want to receive the activity report  $\mathbb{Z}$  Notify me about new activities (Notification)  $\mathbb{Z}$  You can choose if the activity report includes a log report, if you want to show the icons on the tray when you receive an activity report, if you want to receive the report as an email and if you want to receive a notification email when the activity rises or falls above a specific level 〗 You can choose the level for which you want to be notified in case your activity falls below or rises above a certain level  $\mathbb{Z}$  Notifications can be sent on an interval between 1 second and 1 hour  $\mathbb{Z}$  Notifications can be sent via pop-up, pop-under or email  $\mathbb{Z}$  You can choose to notify a maximum of 10 users at once  $\mathbb T$  This option will only work in the case where you use the Notify me about new activities-option. Network Activity Settings -------------------------------- SoftLeds can also monitor the activity of drives on the network. **□** Network hosts <sup>2</sup> You can monitor any number of hosts (to monitor you have to

# **SoftLeds License Code & Keygen**

After running SoftLeds Download With Full Crack for a while you may find you have a lot of icons showing up on your tray area. After running for a while you may find you have a lot of icons showing up on your tray area. SoftLeds Full Crack is a simple application that will run for a long time on your PC. It will monitor all drives of all types (Hard-disks, CD/DVD, USB-Disk,...) on your computer, including remote drives on a network. It will display a notification when a drive leads to the operating system reads/writes. If you are using drives which you don't want to be monitored, you can change this behavior by setting the options. SoftLeds Cracked Version is a free application. SoftLeds 2022 Crack Features: [7] Monitoring Linux Filesystems, C:, D:, E:, etc.  $[$ <sup>n</sup> Monitoring Windows NT/2000/XP/2003/Vista, C:, D:, E:, etc.  $[$ n Monitoring Linux devices, SCSI, IDE and SCSI-II. **n** Monitoring remote devices, SCSI, IDE and SCSI-II. **n** Monitoring remote Windows NT/2000/XP/2003/Vista, C:, D:, E:, etc. || Laptop Drives (IDE, SCSI, SCSI-II). || Desktop Drives (IDE, SCSI, SCSI-II). || Network Disks (IDE, SCSI, SCSI-II). *N* System Disks (IDE, SCSI, SCSI-II). *N* Remote Network Disks. *N* Monitoring allows you to build up a nice list of devices on your system.  $\eta$  Ability to monitor any number of drives (Linux/Windows).  $\eta$  Monitor events like Read/Write, Read/Fetch etc. **■** Manage all the monitors on all drives using a simple interface. **■** No windows, tray-icons or any other screen flickering.  $\mathbb{Z}$  Toolset for monitoring is complemented by a wizard for the most common actions.  $\mathbb{Z}$  Connect to a network and display all drives on it (remote drives). <sup>7</sup> View your drives on a map to be able to quickly locate them. <sup>7</sup> Options allows you to set if you want to monitor all drives, or if you only want to monitor certain 09e8f5149f

### **SoftLeds Torrent (Activation Code) [2022-Latest]**

■ Monitor all drives ■ Drive leds can be shown/hidden ■ Supports Windows XP/Vista/7/2008 ■ One single process (no tray icon) and Unit tests (tested) a Windows version is up to date Download SoftLeds: a More information about the software and its usage: **7** Download the software (32/64 bit): **7** Get the EULA: **7** Report bugs/improvements/feature requests: Here are five tips to make sure your car's electronics do not fail. -With 4 to 6 weeks, the air-conditioning system remains almost completely inactive -The most common reason is that the alternator is breaking. The alternator is an emergency battery replacement. -Battery is located behind the dashboard. You have to dismantle, waste loose wires, a lot of work. -The other reason is a problem with the Diagnose the following symptoms and symptoms of an electrical system problem in your car: -Occasionally the electrical fuse holder in the upper dashboard burns. Or a Must be taken up because -May be caused by a short circuit in the battery, may be the wheel speed sensor. Open a window to discharge the battery or switch the system off for a short time. In case of a short circuit in the ignition system, short circuit in the alternator or the brake light switch. -Check the electrical system for loose connections of the negative wires. Also the positive wires should be connected to the correct terminal. -Battery is located in the front of the car. You can test it with a voltage meter. -The battery needs to be disconnected from the negative terminal of the battery and connected to a wire in the back. The positive wire leads to a cap in the front. -Test the ignition switch and the brake light switch. -The battery should not be removed or disconnected from the car during testing. -The brake pedal should be pressed while the engine is running. The rear wheels should be slightly pressed or lifted. -When the engine is re

#### **What's New in the?**

Minimum system requirements for SoftLeds are:  $\eta$  Windows 2000, Windows 2000, Windows XP, Windows XP SP1, Windows Vista, Windows Vista SP1 **a** Windows 7 or Windows 7 SP1 **a** Windows 2000 Desktop Edition Service Pack 2 **a** Windows Server 2003 or later <sup>2</sup> Windows Server 2008 or later <sup>2</sup> Windows 2000 Server or later <sup>2</sup> Windows Server 2003 with SP2 or later ■ Windows Server 2008 or later ■ Windows Server 2008 R2 or later ■ Windows Vista Desktop or Enterprise 32-bit Edition Service Pack 1 <sup>n</sup> Windows XP Professional 32-bit Edition Service Pack 2 <sup>n</sup> Windows 7 Professional 32-bit Edition Service Pack 1 2 64-bit Windows 7 Professional or Enterprise Service Pack 1, Vista Business, Windows XP Professional x64 Edition SP2 <sup>[2]</sup> Windows 8 Professional 64-bit <sup>[2]</sup> Windows Server 2008 Standard, Enterprise, Datacenter, Ultimate, Enterprise x64 Edition, Server Core <sup>[7]</sup> Windows Server 2012 Standard, Enterprise, Datacenter, Ultimate, Enterprise x64 Edition, Server Core <sup>[7]</sup> Windows Server 2012 R2 Standard, Enterprise, Datacenter, Ultimate, Enterprise x64 Edition, Server Core **■ Windows 10** Professional 64-bit, Enterprise, Education, Professional, Enterprise x64 Edition ■ Windows 7 Ultimate 64-bit, Windows 8 Pro 64-bit, Windows 8 Pro 64-bit UE I couldn't find 'Remote Server Manager' anywhere on the Web. I'm happy to contribute this to the Web if someone asks for it (there may even be a more complete version somewhere). Hopefully this will be useful to the Remote Server Manager community. This article describes how to migrate from RSM Control panel to RSMGUI Shell Pack. The Shell Pack is included with RSM GUI. A wonderful tool. I have a problem installing RSM on Server 2003 with SP2 using the PUP Install RSM on server 2003 using the RSM GUI installer. Make sure you have the appropriate runtime - 32 or 64 bit depending on your edition. This version is for Internet Explorer versions 7 and 8 as this is what the PUP is built for. Install RSM on server 2003 using the RSM Control Panel app. Make sure you

# **System Requirements For SoftLeds:**

Windows XP (SP2) or higher 300 MB of RAM minimum 512 MB of RAM recommended DirectX 9 Minimum of 300 MB of disk space High-end sound card recommended: SB Live! 5.1 Disclaimer: I do not take any responsibility for your computer! I created this guide to get myself back on track with the simpler "skate to it" thing. I used to like the more physical aspect of driving to get there, but I've found it less enjoyable since becoming more of a

Related links:

[https://check-list-demenagement.fr/wp-content/uploads/2022/06/CuteFTP\\_Password\\_Decryptor.pdf](https://check-list-demenagement.fr/wp-content/uploads/2022/06/CuteFTP_Password_Decryptor.pdf) <http://www.apunkagames.best/?p=8335> <http://walter-c-uhler.com/?p=8945> <https://canadiantogrow.com/wp-content/uploads/2022/06/yenyjan.pdf> <https://harneys.blog/2022/06/08/webcam-crack-free/> [https://mcguirecapital.com/wp-content/uploads/2022/06/Intel\\_TelePort\\_Extender.pdf](https://mcguirecapital.com/wp-content/uploads/2022/06/Intel_TelePort_Extender.pdf) <http://naasfilms.com/clicker-crack-win-mac/> <https://guaraparadise.com/2022/06/08/photovision-crack-free-win-mac-latest-2022/> <https://bestrest.rest/wp-content/uploads/2022/06/SMBIOS.pdf> <http://formeetsante.fr/metropaint-crack-activation-code-pc-windows/> <https://iapitb.org/2022/06/08/diskinternals-mssql-recovery-free-2022-latest/> https://corosocial.com/upload/files/2022/06/iFTHWvKgHfirLII5sYSQ\_08\_36231fdc58e80ee3ade6c055cc959ede\_file.pdf <https://autocracymachinery.com/atavi-bookmarks-for-opera-crack-free-download/> http://tradefrat.com/upload/files/2022/06/O6oJojjFhrUPqMRpmztN\_08\_6e494f4a1c67480d4fd81329030667e3\_file.pdf https://www.didochat.com/upload/files/2022/06/tY7m9YMyOdpcGEdOtnUm\_08\_36231fdc58e80ee3ade6c055cc959ede\_file.p [df](https://www.didochat.com/upload/files/2022/06/tY7m9YMyOdpcGEdQtnUm_08_36231fdc58e80ee3ade6c055cc959ede_file.pdf) <https://lots-a-stuff.com/libxl-crack-keygen-for-lifetime-free-win-mac/>

<http://getakart.com/wp-content/uploads/2022/06/wendgle.pdf>

<https://www.albenistore.com/lenovo-autolock-crack/>

<http://www.kmjgroupfitness.com/?p=9220>

<https://wmondemand.com/?p=4846>